## Command ANAL ANLDEST SOURCE1 SOURCE2 / END LIST

**PURPOSE** Define a dynamic accumulation process as an extension of the usersupplied analysis program.

## **PARAMETERS**

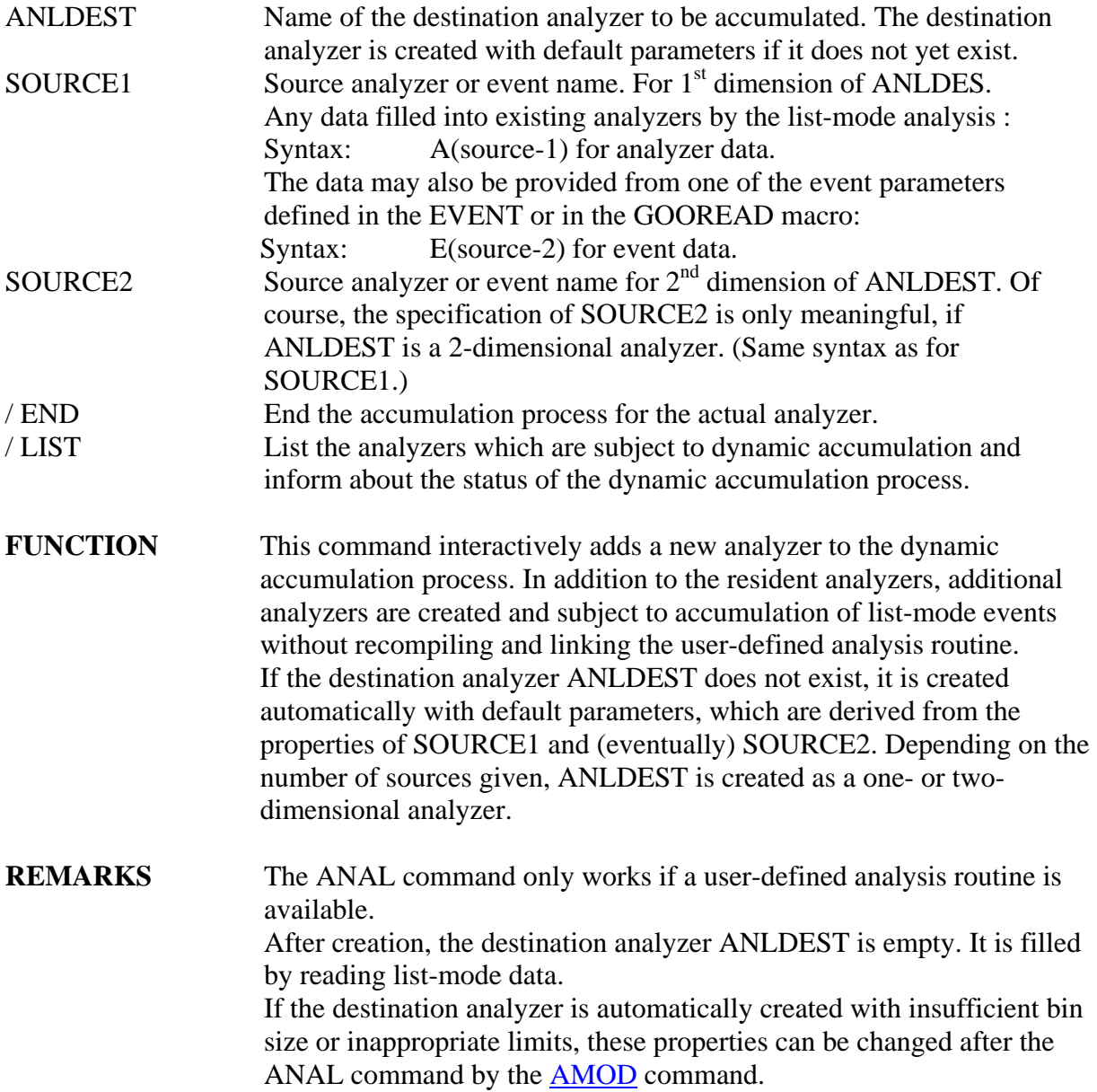

## **EXAMPLE** ANAL ADEST / E(ITOF) INPUT / DSN(FILE22) The one-dimensional analyzer ADEST is created with default limits. The event parameter ITOF of the EVENT or GOOREAD macro is accumulated in the one-dimensional spectrum ADEST.

ANAL ADEST2 / A(E\_MUSIC(1)) A(TWIN\_TOF(15),1) INPUT / DSN(FILE50) The data of the one-dimensional analyzer MUSIC(1) and of the first dimension of the two-dimensional analyzer TWIN\_TOF(15) are

accumulated in the two-dimensional destination analyzer ADEST2.

ANAL / LIST A list of analyzers subject to the dynamic accumulation and the status of the dynamic accumulation process is given on the terminal.

ANAL ADEST / END Remove the analyzer ADEST from dynamic accumulation.

ANAL MUSTOF / A(E\_MUSIC) A(TOF) AMOD MUSTOF / LIMITS(500,750,1500,1760) BINS(2,1) INPUT FILE58 Create the two-dimensional analyzer MUSTOF. It is filled by the data of the one-dimensional analyzers E\_MUSIC and TOF. The limits and binsizes of the analyzer MUSTOF are modified.